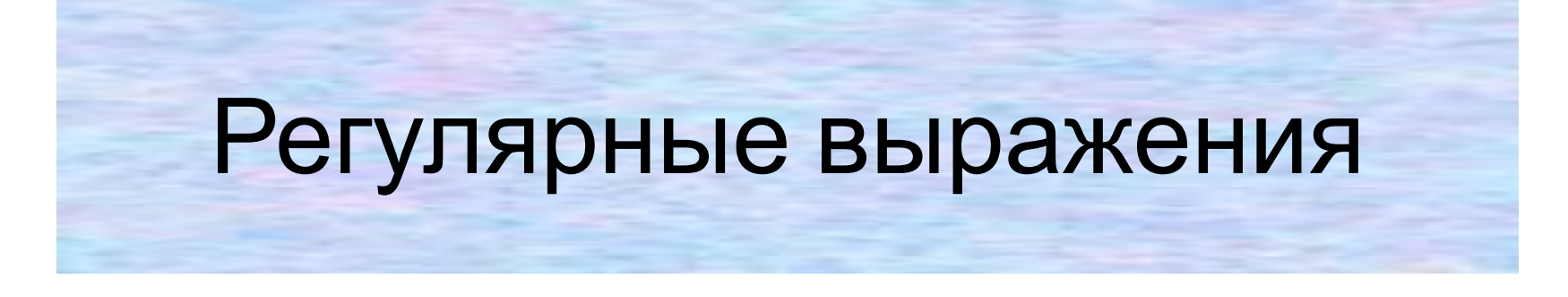

https://docs.python.org/3/library/index.html

s/^`Y`}\\*[^}-^~]\*(≤??^{})\\\$\$/`J\${1}`} ^`\]\*}\\*[^}~`\~]\*(\^2??\}})}\\$\$/\}\${1}}  $\mathbb{Z}^{\star}$   $[\mathcal{P} - \mathcal{P}]^{\star}(\mathcal{C}$ ?? $\mathcal{P}$ ווי  $\mathbb{Z}^*[A - \mathbb{Z}]^*(\mathbb{Z}^2)^2$ ^\}`}\*[^}~`\~]\*(\\??^}})}\\$\$/\} \*(x??) ) | 京\$/\* \${1}}/ mg

#### Назначение

Назначение: описание содержимого текстовой строки при помощи специальных правил

#### **Синтаксис**

# **1 способ import re regex= re.compile ("шаблон") 2 способ import re**

**regex= re.compile (r'шаблон')**

#### **Совпадение вначале -match**

### import re regex= re.compile ("privet") str=input() if (regex.**match**(str)): print('ДА')

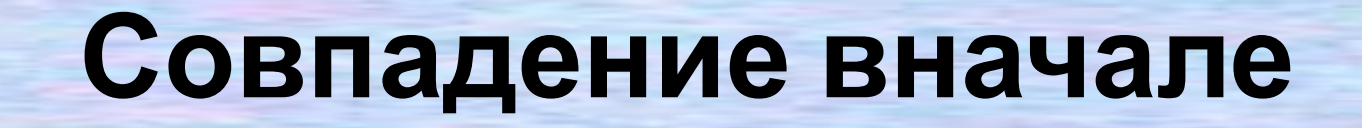

#### privethtevirpghgh

#### Ghghghprivetghghghgh

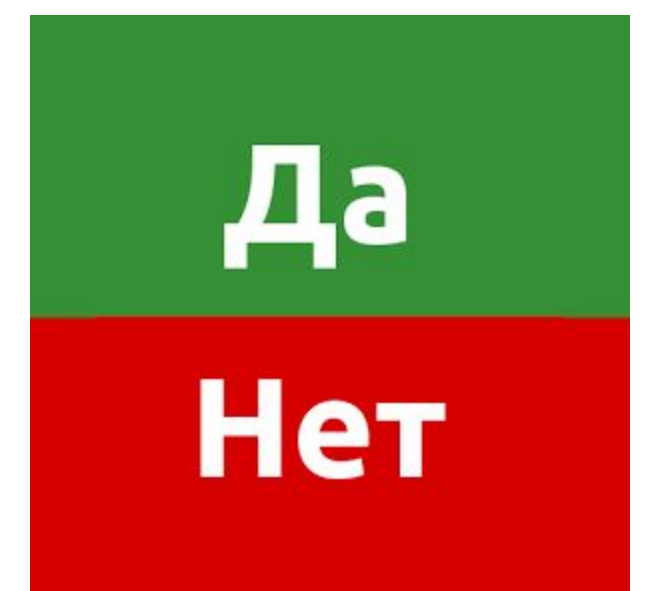

#### **Совпадение в любом месте строки -search**

- import re
- regex= re.compile ("privet")
- str=input()
- if (regex. **search**(str)):
	- print('ДА')

#### **Совпадение в любом месте строки -search**

Да

Нет

#### Ghghghprivetghghghgh, privethtevirpghgh

chfghprvjghkghkhk

### **[XYZ]** - (или X, или Y, или Z)

#### import re regex = re.compile ("а[нкл]я")

GhghghaHaghghghgh спюрлоакя g576

GhghghaHHaghghghgh спаярлоаакя g576

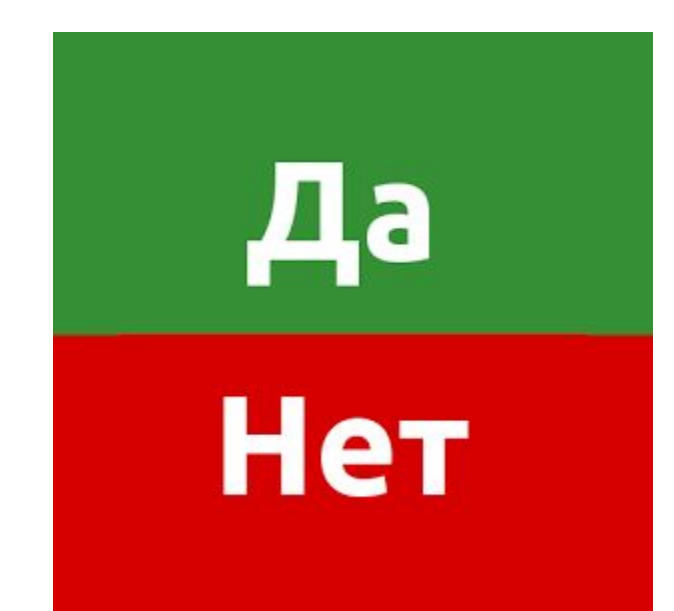

# **[^…]** -любые символы, кроме

#### **import re regex = re.compile ( "[^bn]log" )**

Да

Нет

Flog,dlog,plog, cfhglogcnvm

blog, cvncvnnlog.kjb

# [...-...] - ОТ... ДО

#### import re regex = re.compile  $("[a-z]")$

 $a,b,c,d,\ldots,x,y,z$ 

 $A, B, C, D, \ldots, X, Y, Z$ 

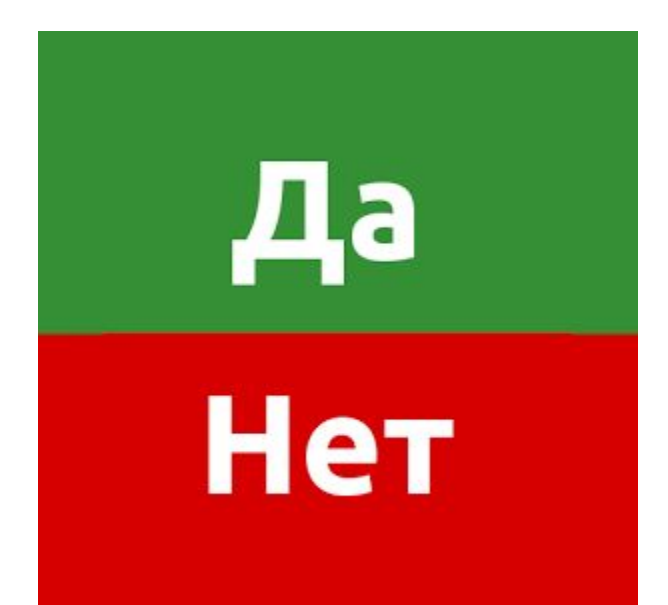

# [...-...] - ОТ... ДО

#### import re regex = re.compile  $("[a-z]kt")$

akt, bkt, ckt, ..., kt, zkt

 $A, B, C, D, \ldots, X, Y, Z$ 

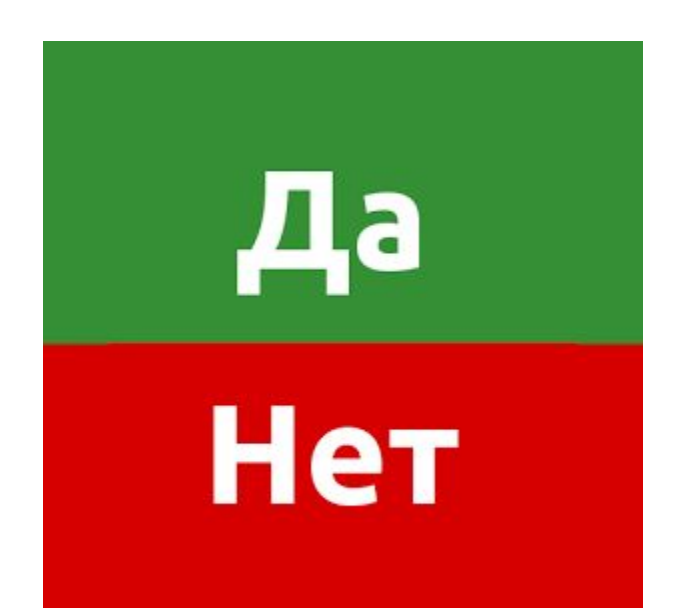

### Инвертированные символьные классы

всё, кроме a, b, c:  $\lceil \text{^Aabc} \rceil$ 

^ как символ:  $[abc^{\wedge}]$ 

#### Λ -начало

#### import re  $regex = re.compile ("<sup>n</sup>log")$

Да

Нет

#### loghtevirpghgh

fhkgjlog, dglogxgj

#### \$ -конец

#### import re  $regex = re.compile('log $")$

Да

Нет

#### Dhdhloglog, virplog, log

fhkgjlog5, dglogxgj

#### **Полное совпадение строки -fullmatch**

- import re
- regex= re.compile ("privet")
- str=input()
- if (regex. **fullmatch**(str)): print('ДА')

Полное совпадение import re  $regex = re.compile ("^{0.005"})$ str=input() if (regex. search(str)): print('ДА') log Да Нет fhkgjlog, dglogxgj

регулярные выражения имеют спецсимволы, которые нужно экранировать. Вот их список: . ^  $\$\ast + ? {\}$   $\{\}\$   $\|\ | \$   $\)$ 

Спецсимволы

**\-превращает специальный** символ в обычный и наоборот import re  $regex = re.compile('rom).")$ 

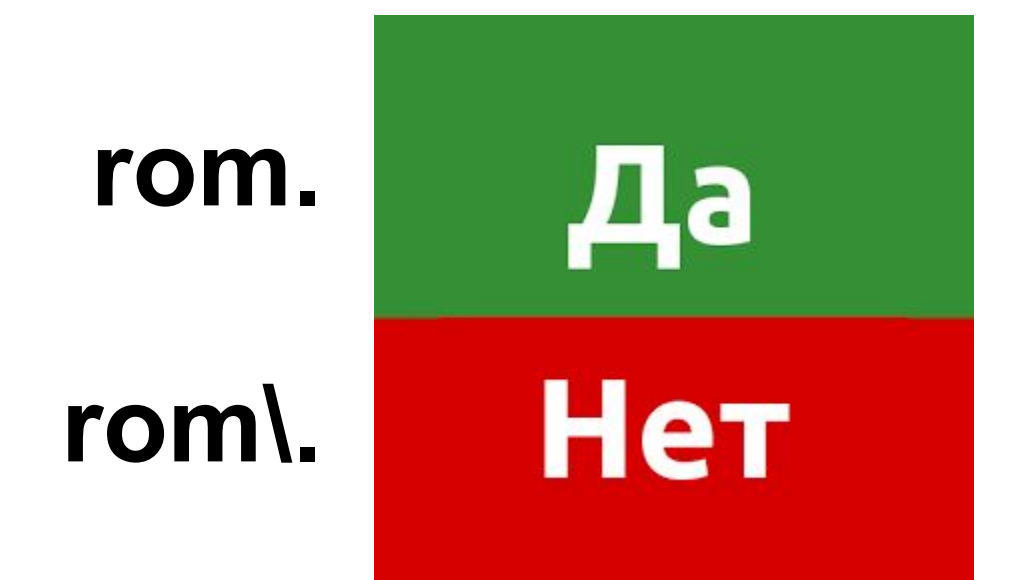

**\** -превращает специальный символ в обычный и наоборот **import re regex = re.compile ( "[хr]om\." )**

**import re regex= re.compile ("^[^s]om\.txt")** -любой символ, кроме перевода строки

**import** re  $regex = re.compile('ro.ka')$ 

#### romka, rolka, ro.ka, выпгоыка

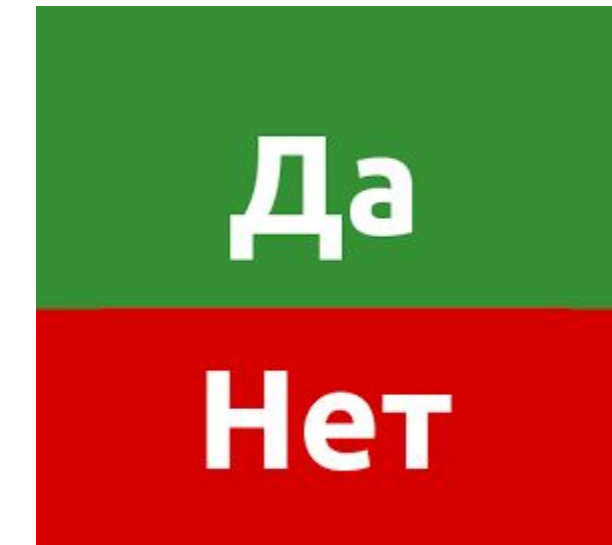

romk

**.** -любой символ, кроме перевода строки

**import re regex = re.compile ( "ro.ka\$" )**

**import re regex = re.compile (" \\$ro.ka" )**

\* -повторение предыдущего символа ноль и более раз **import** re  $regex = re.compile('ro*ka")$ 

Да

Нет

rooka, roooka,rka

**\*** -повторение предыдущего символа ноль и более раз **import re regex = re.compile (".\*" )**

«захватить всё»

**import re regex = re.compile ("\.\*" )**

+ -повторение предыдущего символа один и более раз **import** re  $regex = re.compile('bo+")$ 

#### Xzfbo, borno

xcb, bzzzz

Да

Нет

#### **+** -повторение предыдущего символа один и более раз **import re regex = re.compile ("^[ak]" )**

Начинается с любого из указанных символов

#### **import re regex = re.compile ("[ak]+" )**

Указанные символы встречаются один и более раз

? - повторение предыдущего символа ноль или один раз import re regex = re.compile  $("*bo?$ 

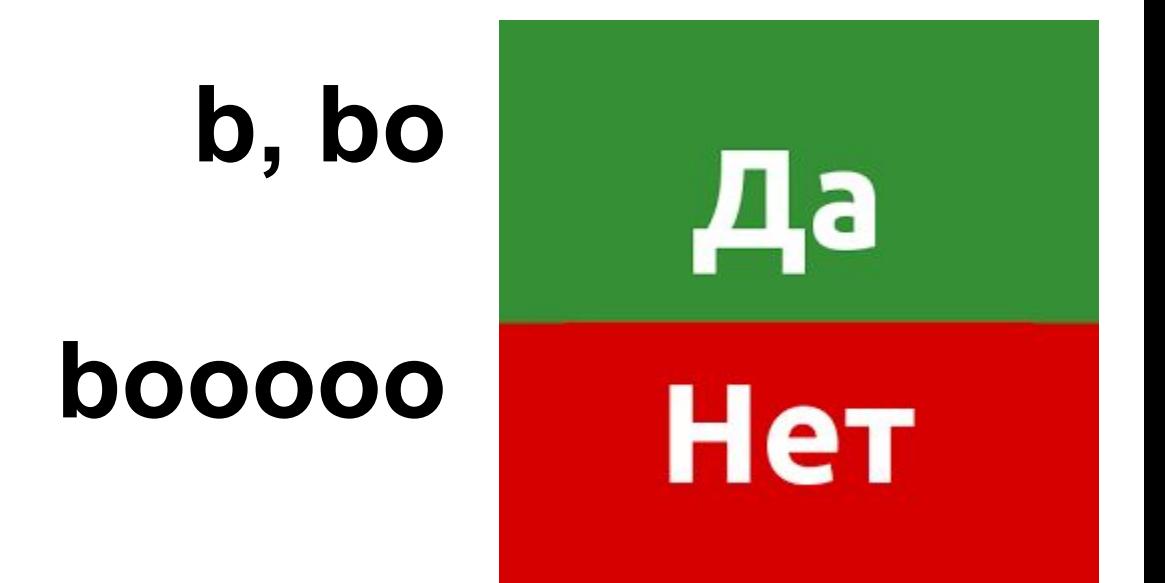

# import re regex= re.compile ("colou?r")  $str="color"$ if (regex.search(str)):  $print(' $\Delta$ A')$ else: print('HET')

# import re regex= re.compile ("colou?r")  $str="color"$ if (regex.search(str)):  $print(' $\Delta$ A')$ else: print('HET')

#### Квантификатор определяет, сколько раз повторяться

- ? 0 или 1 раз
- \* 0 и более раз
- + 1 и более раз
- {2,5} от 2 до 5 раз

{2} - ровно 2 раза

- {2,} 2 и более раз
- {5,} от 0 до 5 раз
- 
- 
- 
- -
- -
- 

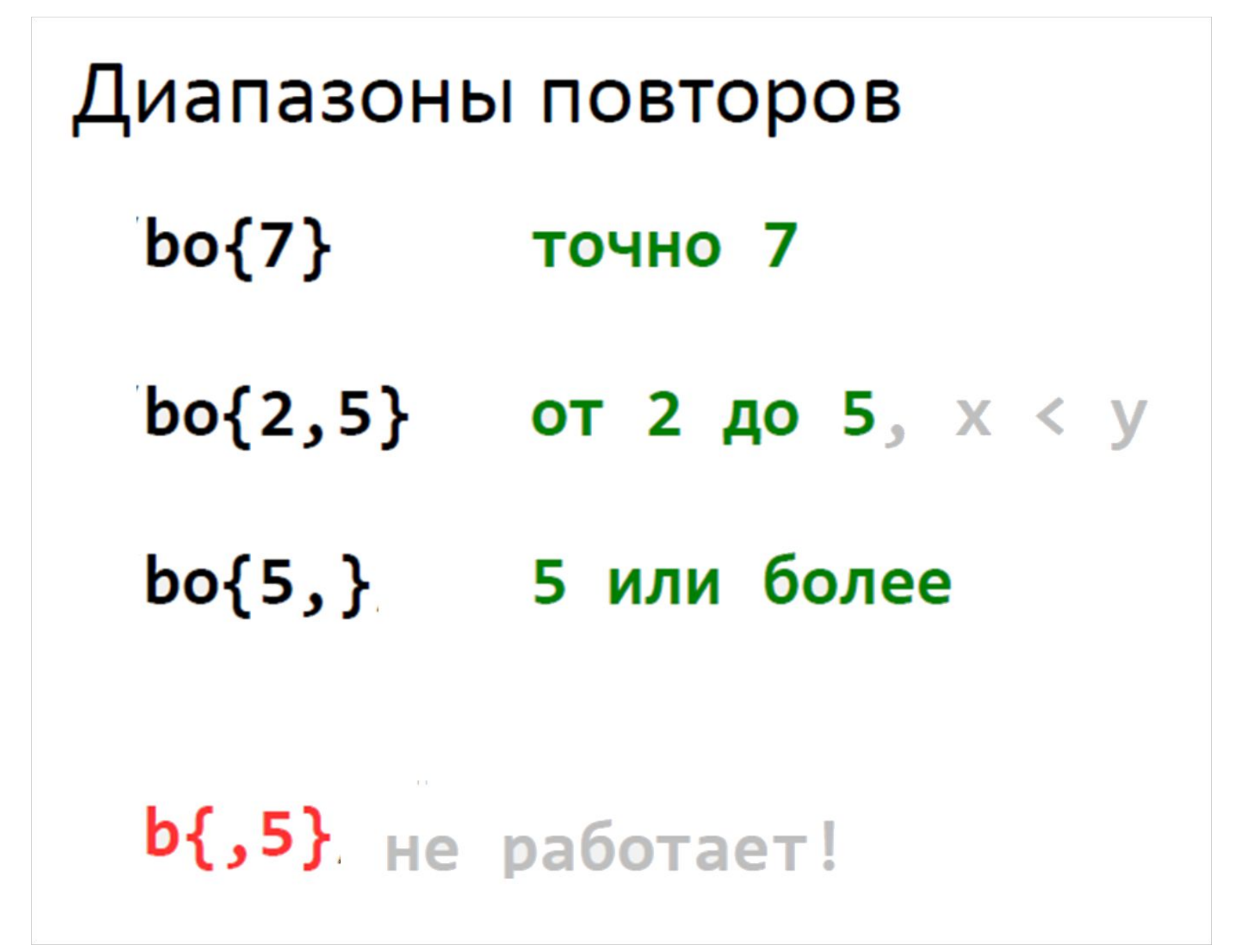

# $M<sub>TV</sub>$

### $(\text{^4bo?})|(\text{^4.5})\$

,bo, b

Да

Нет

# Буквы и цифры

\d ~ цифры от 0 до 9

\w ~ буквы, цифры и подчёркивание работает для русских букв!

И наоборот: \D ~ всё, кроме цифр \W ~ всё, кроме букв и цифр

#### **\s** -пробельный символ

#### **\S** -непробельный символ

Использование ИТЕРАТОРА re.finditer("шаблон","строка") – выдает все совпадения по шаблону import re  $s=0$ text=input() regex=re.compile("шаблон") for *i* in re.finditer(regex,text):  $s+=1$ print(s)

"^([01]?\\d\\d?|2[0-4]\\d|25[0-5])\\.([01]?\\d\\d?|2[0-4]\\d|25 [0-5])\\.([01]?\\d\\d?|2[0-4]\\d 25[0-5])\\.([01]?\\d\\d?|2[0-4] \\d|25[0-5])\$";

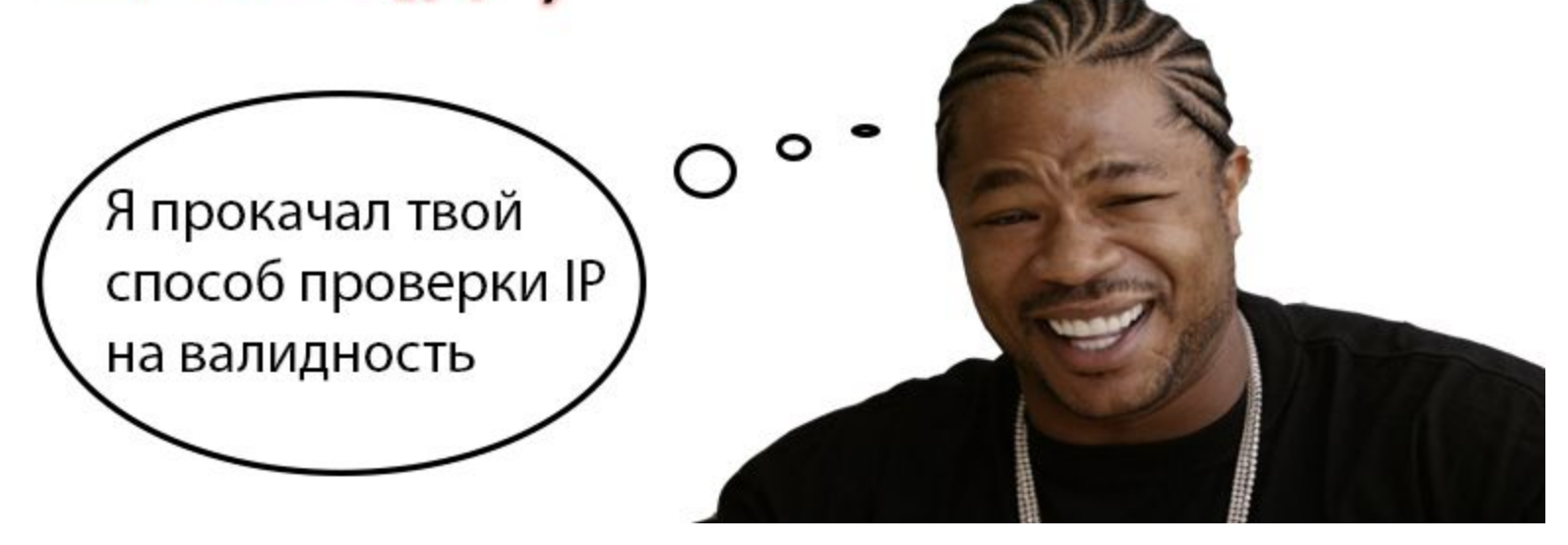